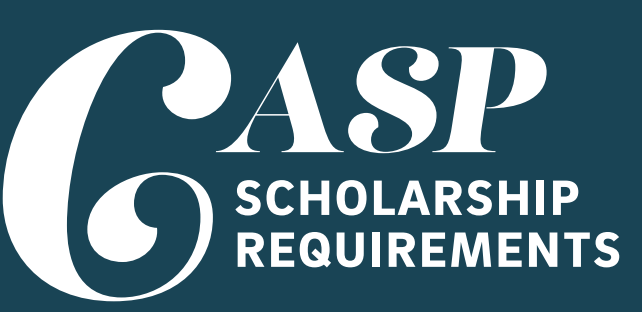

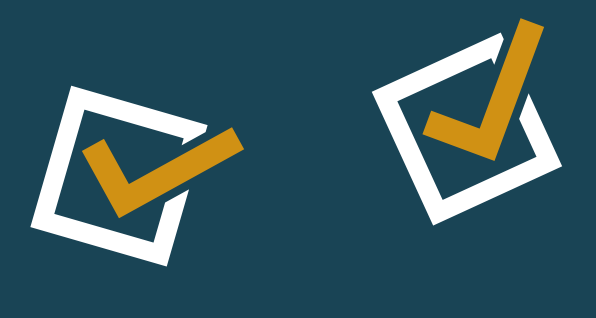

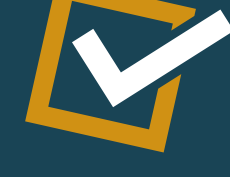

## ear

HIGHLY ENCOURAGE students to participate in a summer transition program (Summer Bridge, SSSP, Paid Research Opportunities, etc.).

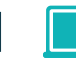

1st Year Checklist

2nd Year Checklist

3rd Year Checklist

Grad Checklist

Beyond Graduation

Attend CASP Academic Year Kickoff, our Welcoming Event in the Fall Quarter.

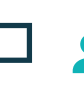

 Take EDS 50 during Fall Quarter of your first year.

Attend *CASP 101*, our summer transition program in late July (information will be sent to student's UCSD email).

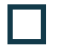

IП

Meet with College academic advisor once/ quarter.

Meet with CASP Peer Leader (CPL) once per quarter and participate in quarterly activities, as available.

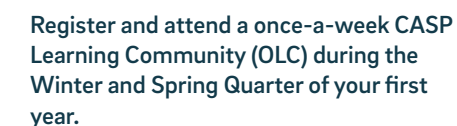

Learning Community (OLC) during the Winter and Spring Quarter of your first

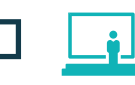

Attend Speaker Series: Winter and Spring Quarters.

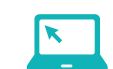

Reapply for FAFSA or CA Dream App. Priority deadline is March 2.

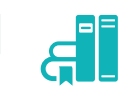

Consider participating in the

CASP study jam the Friday before Finals Week every quarter (optional but recommended).

At the end of your first year, add your CASP requirement to your Co-Curricular Record (elt.ucsd.edu/ccr).

## ear

Add CASP to your LinkedIn account! Visit **bit.ly/CASPLinkedInSignUp** to learn more about how to add the Chancellor's Associates

Aor<br>*dumni* 

Register for 2Excel or 2Connect to connect with available resources. For more information, visit

**students.ucsd.edu/sponsor/2connect/** Attend Speaker Series: Winter and

Meet with College academic advisor once/quarter. Finalize/Declare a major. FA WI SP

> Spring Quarters (optional but recommended).

Reapply for FAFSA or CA Dream App. Priority deadline is March 2.

Consider participating in the CASP study jam the Friday before Finals Week every quarter (optional but recommended).

## ear

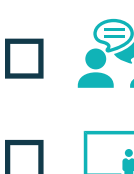

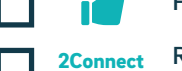

Meet with College academic advisor as needed.

Attend Speaker Series: Winter and Spring Quarters (optional but recommended).

Reapply for FAFSA or CA Dream App. Priority deadline is March 2.

Consider participating in the CASP study jam the Friday before Finals Week every quarter (optional but recommended).

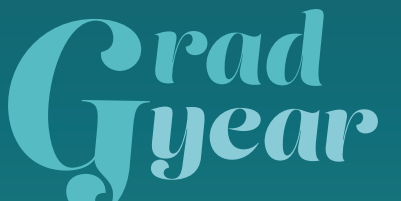

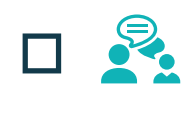

Notify your College academic advisor and CASP the quarter you plan to graduate.

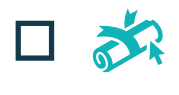

File to graduate via the Degree and Diploma Application (DDA).

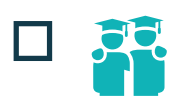

linl

Participate in CASPgrad graduation celebration to receive

your CASP medallion (Week 10

Spring Quarter).

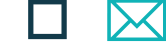

 $\overline{\phantom{0}}$ 

X

Scholars Program to your education.

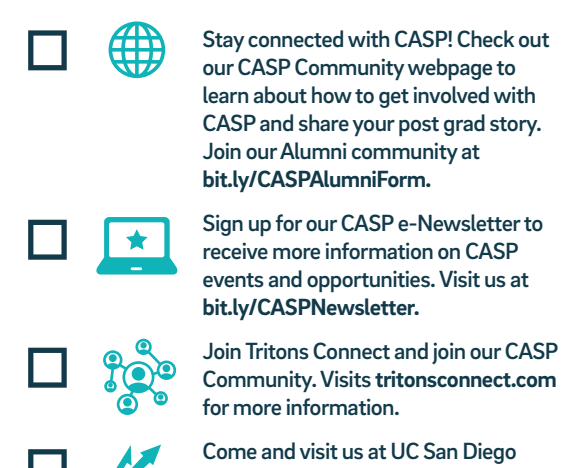

during Alumni Weekend. Visit **alumni.ucsd.edu** for more information.

Sign up for a UCSD Alumni Email for Life. See how to sign up for one at **alumni.ucsd.edu** and search "Alumni Email for Life".

## **Ptay<br>Peonnected c**  $\bigcirc$  caspucsd  $\bigcirc$  **in** ucsdcasp  $\bigcirc$  bit.ly/CASPyoutube

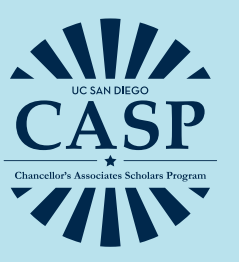

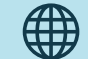

Check **casp.ucsd.edu** for the most up-to-date info, and make sure you are receiving our monthly electronic e-newsletter.

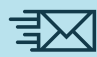

? Add **casp@ucsd.edu** to your address book to ensure you receive our messages, and it's not sent to your spam folder!

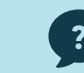

Contact casp@ucsd.edu or (858) 534-8366.

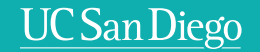